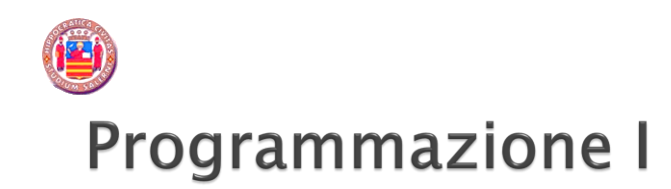

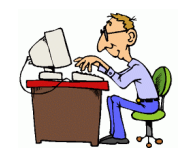

dott. Sabrina Senatore Dipartimento di Informatica

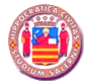

Programmazione I

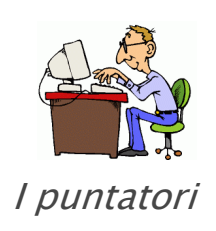

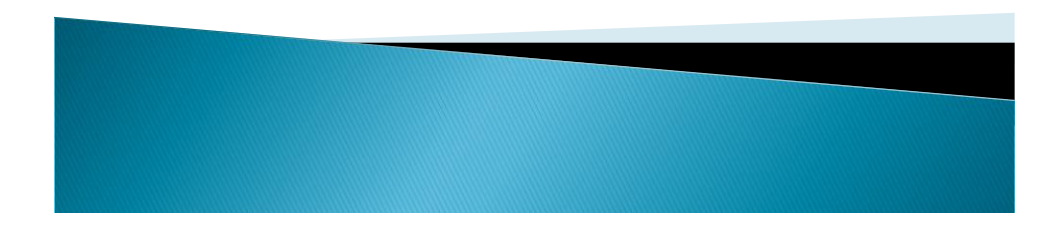

## I puntatori

- **▶ | puntatori** 
	- Si usano per simulare la chiamata per riferimento
	- Stretta correlazione con vettori e stringhe
- In generale, in C ogni variabile ha due tipi di valori: una locazione e un valore contenuto in quella locazione

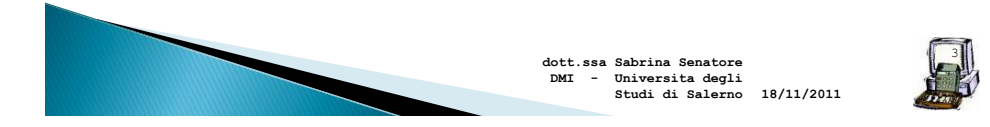

## Le variabili puntatore

◦ Le variabili normali contengono uno specifico valore (riferimento diretto) **count**

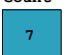

◦ I puntatori contengono l'indirizzo di una variabile che ha uno specifico valore (riferimento indiretto)

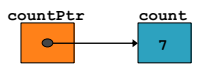

◦ Deriferimento - riferimento a un valore per mezzo di un puntatore

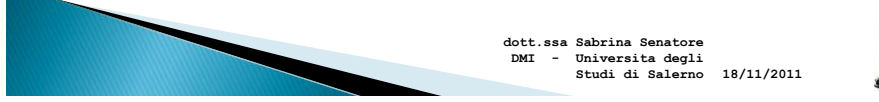

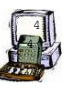

#### Dichiarazione di una variabile puntatore 1/2

- Il tipo puntatore è un classico esempio di *tipo derivato*: infatti non ha senso parlare di tipo puntatore in generale, ma occorre sempre specificare a quale tipo esso punta.
- Dichiarazione di una variabile riferimento o puntatore:

#### **tipo\_base \*var\_punt;**

dove:

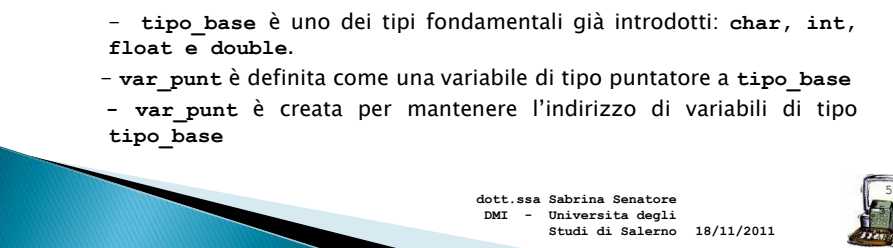

#### Dichiarazione di una variabile puntatore 2/2

- Dichiarazioni di puntatori:
	- **\*** usato con variabili puntatore **int \*myPtr;**
	- Puntatori multipli richiedono **\*** multipli **int \*myPtr1, \*myPtr2;**
	- E' possibile dichiarare puntatori a qualsiasi tipo di dato
	- I puntatori possono essere inizializzati a 0, a **NULL** (costante simbolica definita in molti file di intestazione) oppure a un indirizzo
		- **0** o **NULL** non fa riferimento a nessun dato (si preferisce **NULL**)

**18/11/2011 DMI - Universita degli Studi di Salerno**

**dott.ssa Sabrina Senatore** 

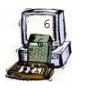

## Inizializzazione di puntatori

#### **&** (operatore di indirizzo)

- Restituisce l'indirizzo dell'operando
	- **int y = 5;**
	- **int \*yPtr;**
	- $yPtx = 6y;$
- **/\* a yPtr viene assegnato l"indirizzo di y \*/**
- **yPtr** "punta a" **y**

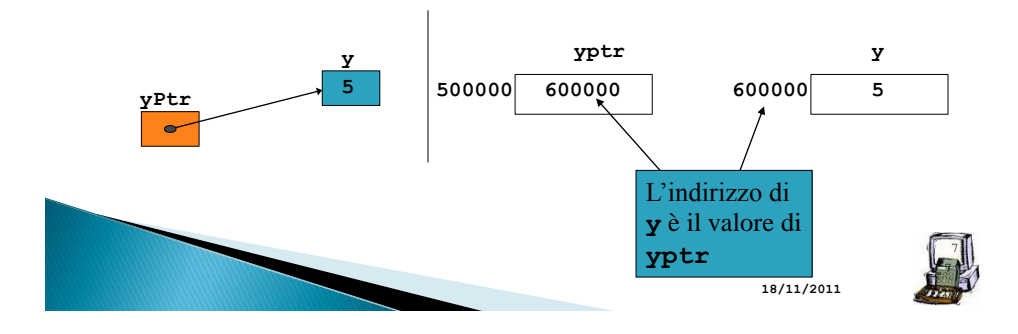

## Operatore di indirizzo &

 L'operando dell'operatore di indirizzo (&) deve essere una variabile

**&x** /\*x deve essere una variabile\*/

▶ Notare:

**&val** ammesso **&(val+1)** non ammesso  $&\texttt{val} = \texttt{m};$  <u>non ammesso</u>

 L'indirizzo di memoria di una variabile non può essere modificato in un'istruzione, ma è consentito usarlo solo come riferimento (è predeterminato <sup>e</sup> non modificabile)

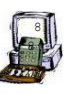

#### L'operatore di dereferenziazione \*

- L'operazione di derefenziazione è da considerarsi "inversa" a quella di indirizzo.
- Se assegniamo a un puntatore p l'indirizzo di una variabile a,

$$
p = \&a
$$

allora

\***p equivale ad a**

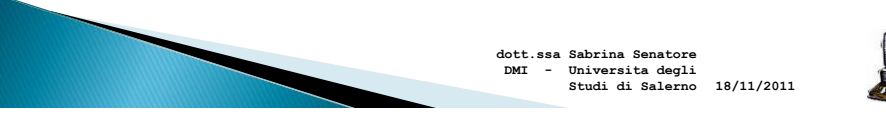

#### 9 9

#### L'operatore di dereferenziazione \*

- L'operatore unario \* è detto anche operatore di indirezione.
- Applicato ad un puntatore, consente l'accesso all'oggetto puntato.

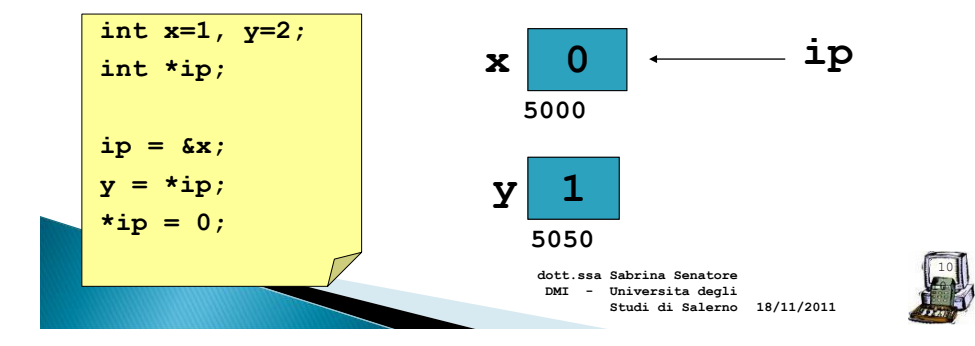

## Inizializzazione di un puntatore

 Ci sono due modi di inizializzare un puntatore:

◦ un indirizzo ◦ un altro puntatore **int i = 10;**  $int *p1 = 6i;$ **int \*p2 = p1; 18/11/2011 Studi di Salerno dott.ssa Sabrina Senatore DMI - Universita degli** 

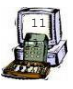

#### Esempio

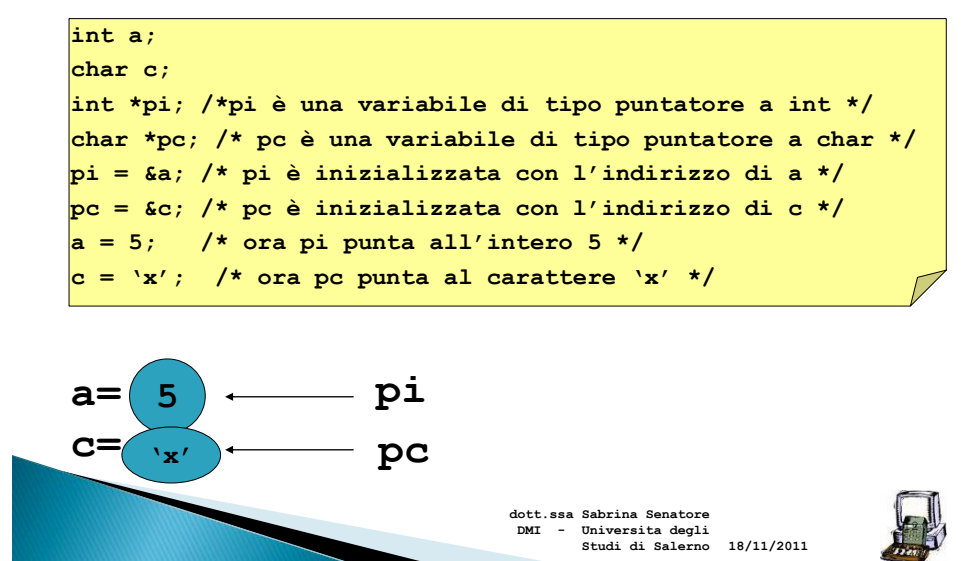

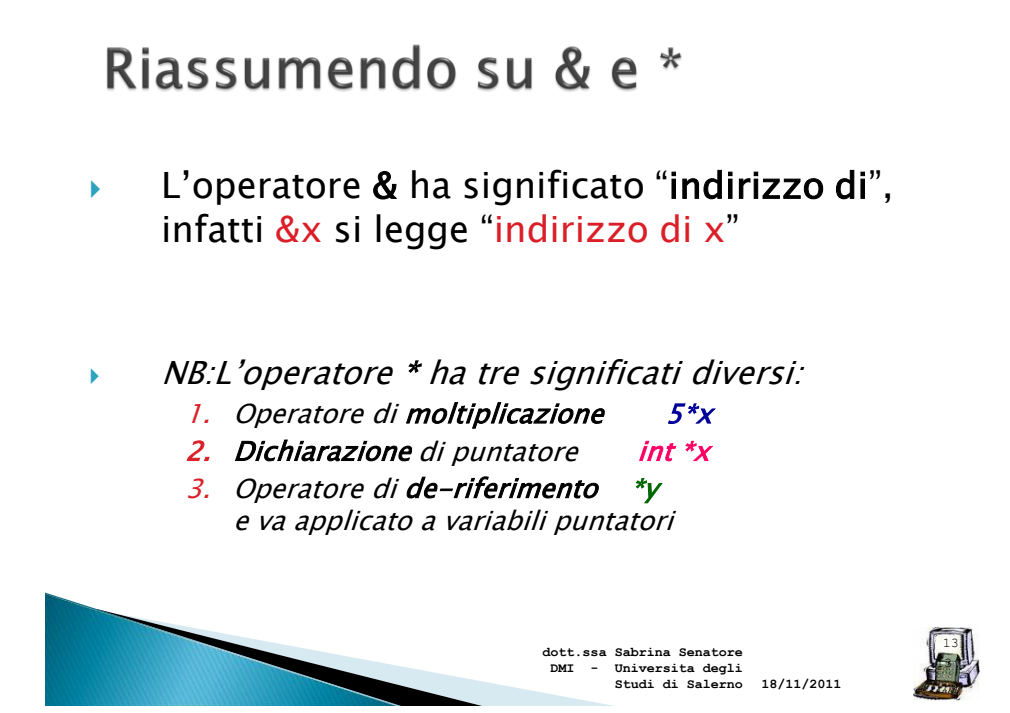

## Qualche esempio di Puntatori

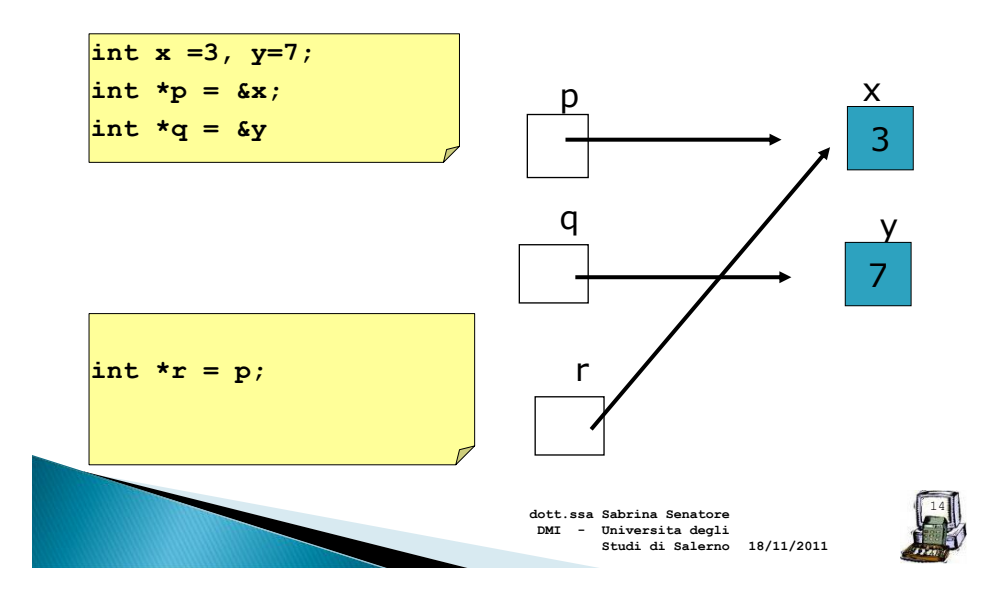

## Specifica di conversione %p

La specifica di conversione  $\gamma$  restituisce la locazione di memoria a cui si riferisce, convertendola in un formato definito dall'implementazione (molto spesso un intero esadecimale)

```
int *ptr;
       int x = 1123;
       ptr = &x;
       printf("l"indirizzo di x è %p\n", &x);
       printf("il valore di ptr è %p\n", ptr);
```
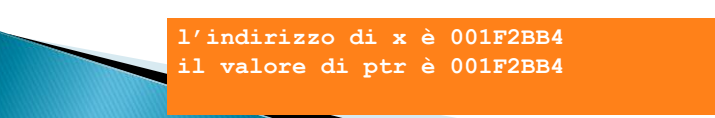

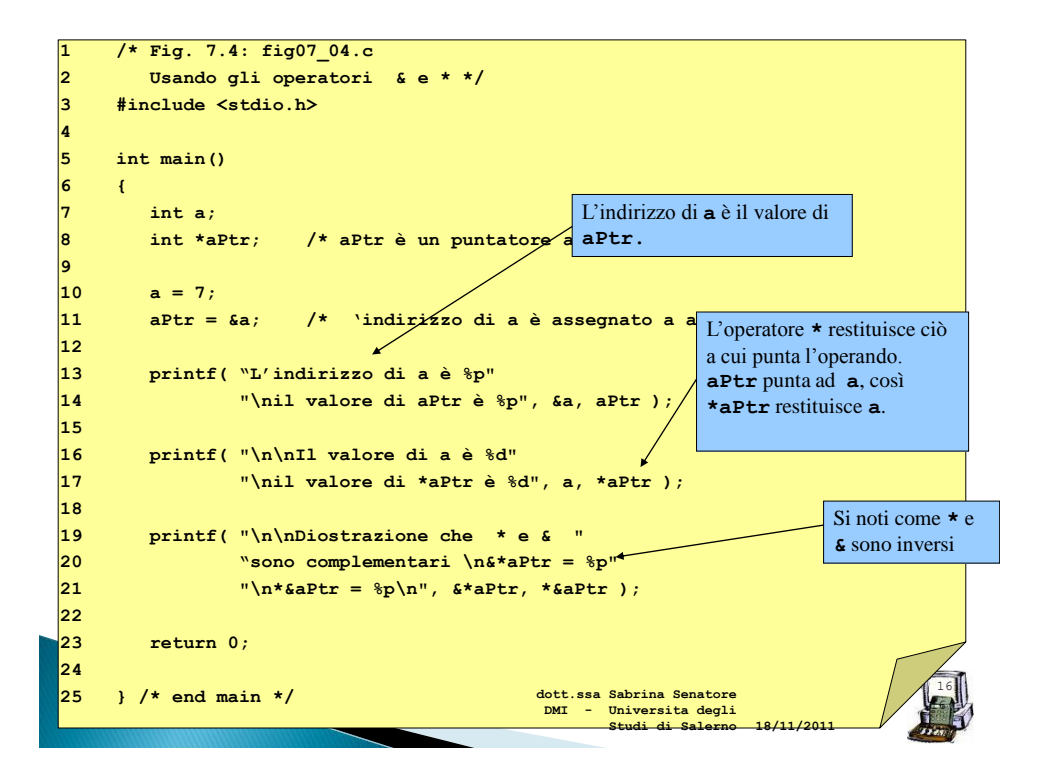

```
17
                                                                          17
1 /* Fig. 7.4: fig07_04.c 
2 Usando gl L'indirizzo di a è 0012FF7C
3 #include <stdio.h>
Il valore di aPtr è 0012FF7C
4 
    5 int main()
    6 {
7 int a; 
8 int *aPtr <sup>&*aPtr</sup> = 0012FF7C
9 
10 a = 7;11 aPtr = &a; /* "indirizzo di a è assegnato a aPtr*/
12 
13 printf( "L"indirizzo di a è %p"
14 "\nil valore di aPtr è %p", &a, aPtr );
15 
16 printf( "\n\nIl valore di a è %d" 
17 "\nil valore di *aPtr è %d", a, *aPtr );
18 
19 printf( "\n\nDimostrazione che * e & "
20 "sono complementari \n&*aPtr = %p" 
21 "\n*&aPtr = %p\n", &*aPtr, *&aPtr );
22 
23 return 0; 
24 
25 } /* end main */
                 Il valore di *aPtr è 7
                 Dimostrazione che * e & sono complementari.
                 &*aPtr = 0012FF7C
                 *&aPtr = 0012FF7C
                                                           18/11/2011
                                         dott.ssa Sabrina Senatore 
DMI - Universita degli 
Studi di Salerno
```
## Esercizio: caccia all'errore

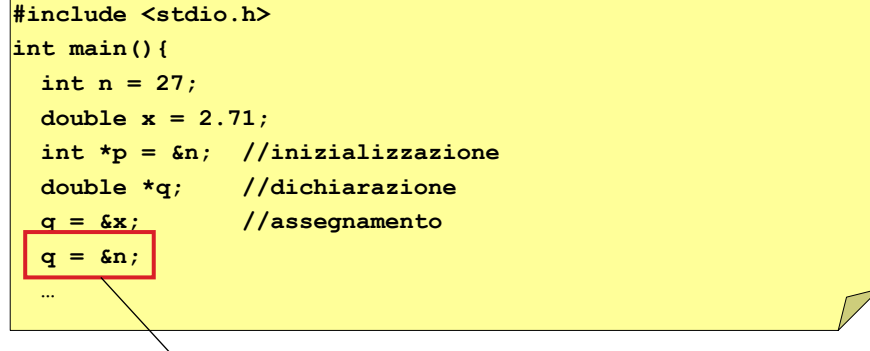

Tipi incompatibili: n è una variabile intera, mentre q è un puntatore a reali

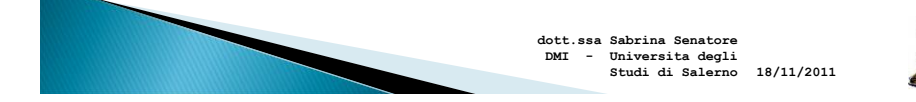

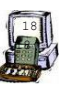

#### **Esercizio**

 Scrivere un programma, che dato un array di 100 numeri interi, assegna un valore a due variabili puntatore che puntano all'elemento dell'array contenente, rispettivamente, il valore più basso e il valore più alto.

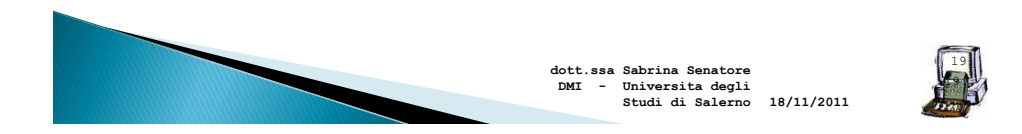

```
20
                                                                           20
#define DIM_ARRAY 100
main ( ) {
 int i;
 int array[DIM_ARRAY];
 int *punta_a_minore;
 int *punta_a_maggiore;
 punta_a_minore = &array[0];
 i = 1;
 while (i< DIM_ARRAY)
 {
    if (array[i] < *punta_a_minore)
        punta_a_minore = &array[i];
    i = i+1;
 }
 punta_a_maggiore = &array[0];
 i = 1;
 while (i< DIM_ARRAY)
 {
   if (array[i] > *punta_a_maggiore)
        punta_a_maggiore = &array[i];
   i = i+1;
 }
return 0;
}
                                         18/11/2011
DMI - Universita degli 
Studi di Salernodott.ssa Sabrina Senatore
```
## **Esercizio**

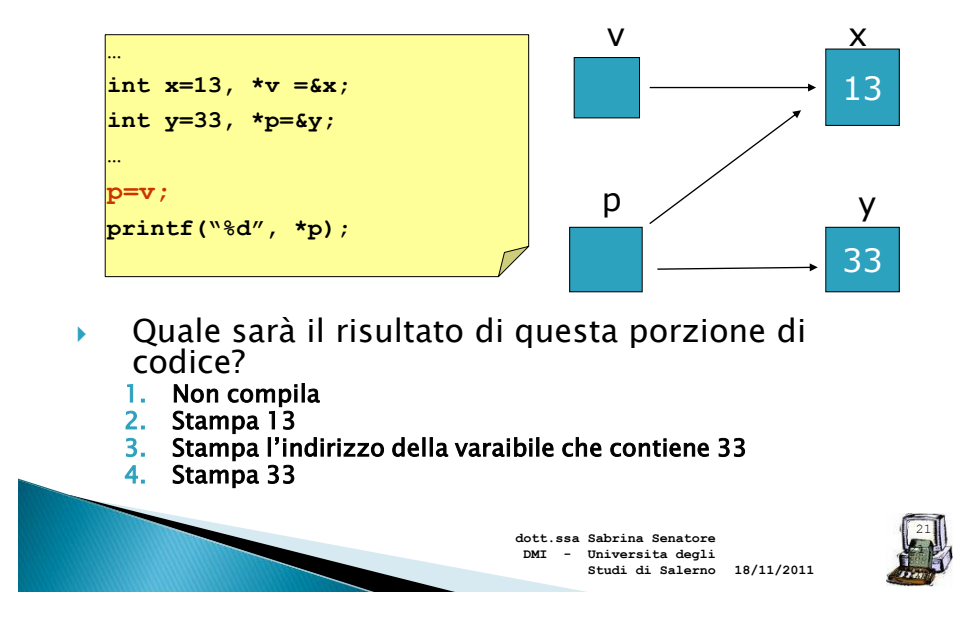

# **Esercizio**

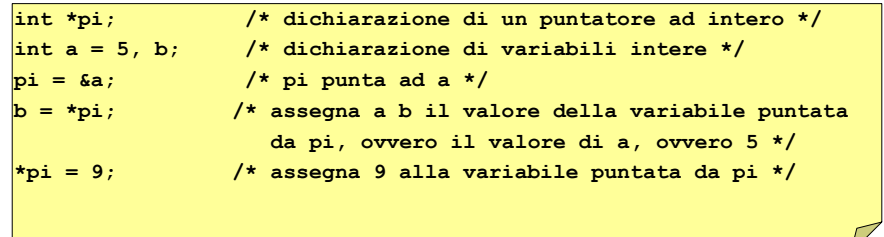

Quanto vale **a**?

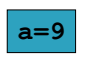

Notare che se pi è di tipo int  $*$ , allora  $*$ pi è di tipo int.

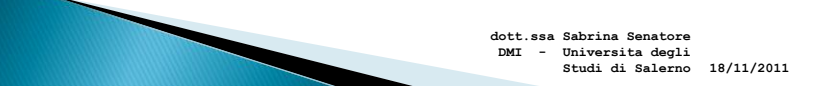

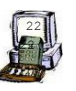

## Puntatori generici

 E' possibile dichiarare una variabile di tipo puntatore senza specificare il tipo:

#### **void \*pa, \*pb;**

- Tale dichiarazione indica che il tipo di dato a cui il puntatore punta e' indeterminato.
- Ad un puntatore di tipo void può essere assegnato l'indirizzo di qualsiasi tipo di dato.
- ▶ Può essere pensato come puntatore a un tipo generico

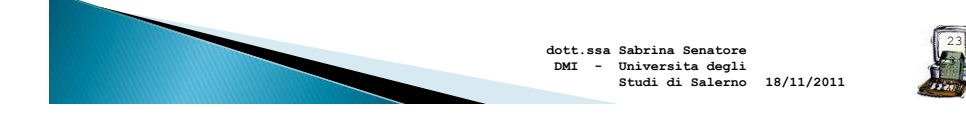

## Esempio

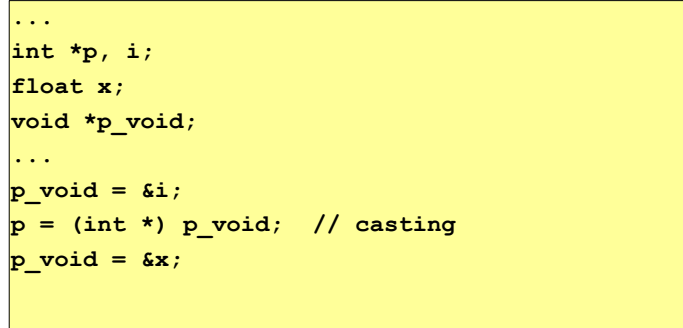

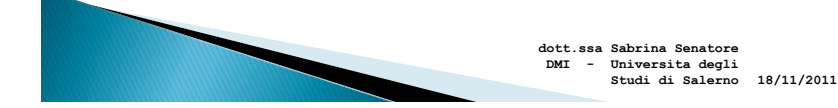

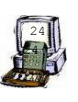

# Aritmentica dei puntatori 1/2

- Operazioni aritmetiche ammissibili sui puntatori
	- Incremento/decremento del puntatore
		- **++** opp. **--**
	- Aggiungere o sottrarre un intero a un puntatore
		- $\cdot$  **+** opp. **+=** , opp. -=
		- $\cdot$  Se p è un puntatore,  $p + 3$ 
			- $\cdot$  indica il terzo oggetto che segue quello puntato da p
			- il risultato è un valore di indirizzo
			- Il compilatore C considera le dimensioni del tipo di oggetto memorizzato: non effettua la semplice somma  $p+3$  ma  $p + 3$ \*n, dove n è il numero di byte usati per memorizzare l'oggetto puntato.
- Si può sottrarre un puntatore da un altro puntatore

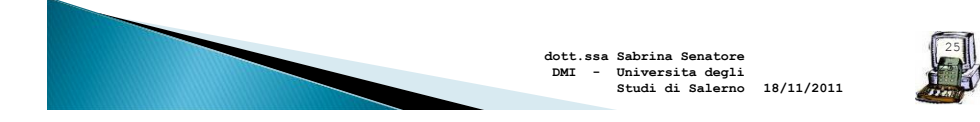

### Nota: p un puntatore  $\rightarrow$  p + 3

- Se p è un puntatore a interi (supponiamo che il compilatore riservi 4 byte per int)
	- $p + 3$  equivale a  $p + 3*4 = p + 12$
	- p = 1000 ---> 1012
- ▶ Se p fosse dichiarato di tipo char (1 byte per i char), allora
	- $p = 1000$
	- p= p+3---> 1003

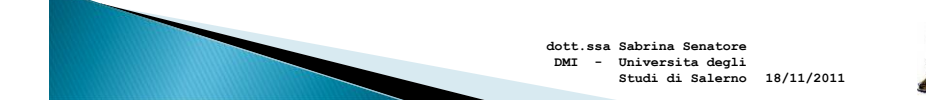

26

26

## Aritmentica dei puntatori 2/2

- Non si possono sommare puntatori tra di loro
- Se i puntatori si riferiscono allo stesso tipo di oggetto, è possibile sottrarre il valore di un puntatore da un altro
	- Il risultato è un valore intero che rappresenta il numero di celle sono comprese tra i due puntatori
- $\triangleright$  E possibile sottrarre un intero da un puntatore ◦ risultato è il valore di un puntatore

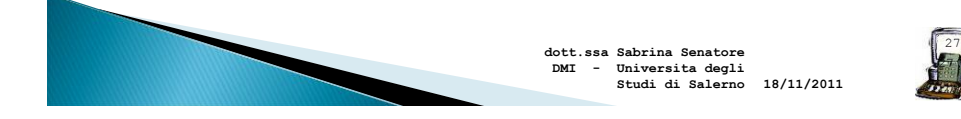

## **Esercizio**

```
28
int *p1, *p2;
int k;
char *p3;
p2=p1 + 3; .
//AMMESSO
k = p2-p1;// AMMESSO (k=3);
k = p1-p2;
// AMMESSO (k=-3) valore negativo
p1=p2-2;
// AMMESSO, i puntatori sono dello stesso tipo
p3 = p1-1;
// NON AMMESSO, i tipi sono diversi
k = p1 - p3;// NON AMMESSO, i tipi sono diversi
                                                                 28
                                       18/11/2011
Studi di Salernodott.ssa Sabrina Senatore 
                                  DMI - Universita degli
```
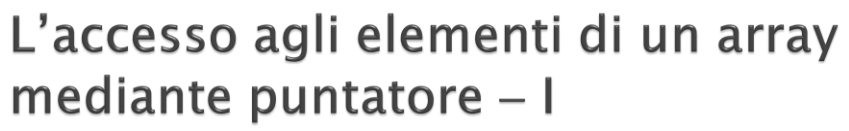

- Si accede agli elementi di un array mediante l'impiego di un indice, relativo all'array oppure mediante l'uso dei puntatori.
- Si può osservare che il nome stesso di un array non seguito da un indice viene interpretato <u>come un puntatore all'elemento</u><br>iniziale\_dell'array

arr è equivalente a &arr[0]

29

29

 $arr[n]$  equivale a  $*(arr+n)$ 

 Il compilatore C trasforma il nome di array in un puntatore al primo elemento dell'array e quindi gli indici vengono interpretati come spostamenti dalla posizione di indirizzo base (offset)

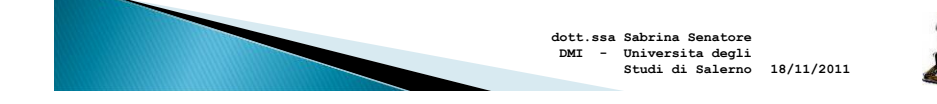

#### Variabili puntatore e nomi di array

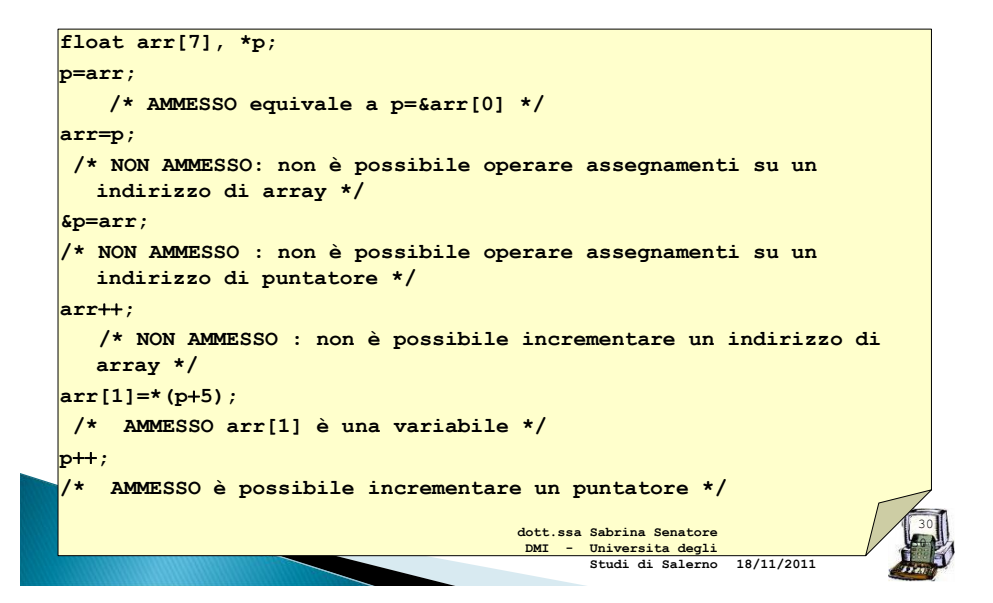

## Puntatori vs. Array

▶ Se p è un puntatore:

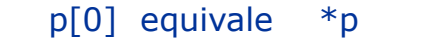

 $p[1]$  equivale  $*(p+1)$ 

 $p[i]$  equivale  $*(p+i)$ 

& p[0] equivale p

 $& p[1]$  equivale  $p+1$ 

& p[i] equivale p+i

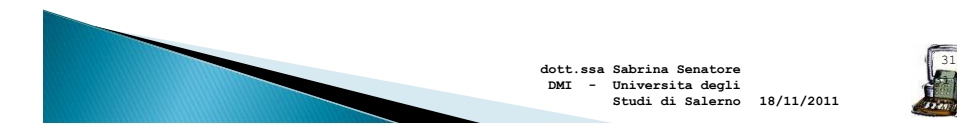

## Stringhe e puntatori

 Una stringa è un array di caratteri terminato dalla sequenza di escape \0.

**char stringa[]="benvenuto**";

 Similmente, è possibile inizializzare un puntatore a char con una stringa costante:

**char \*ptr = "ancora benvenuto";** crea un array di caratteri, inizializzato ad "ancora benvenuto".

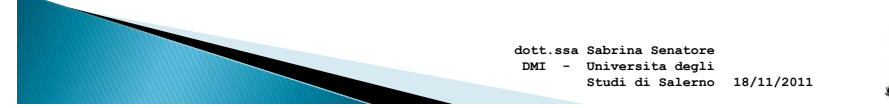

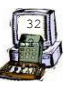

#### Esercizio:

Descrivere il comportamento della seguente porzione di codice.

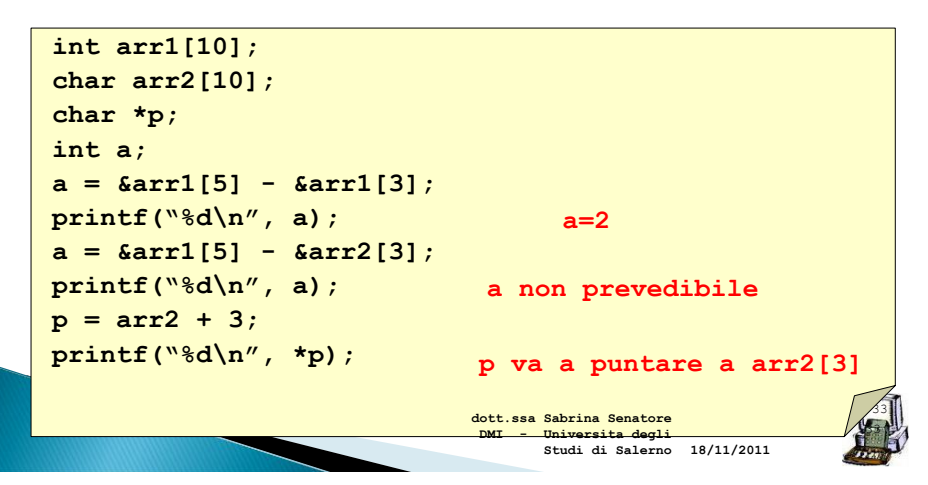

Puntatori Vs. Array I

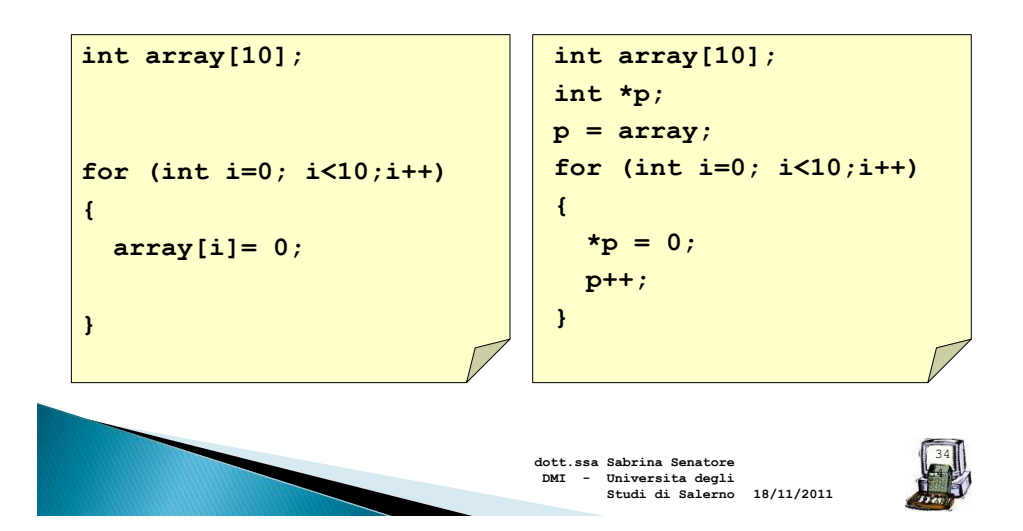

#### Puntatori Vs. Array II

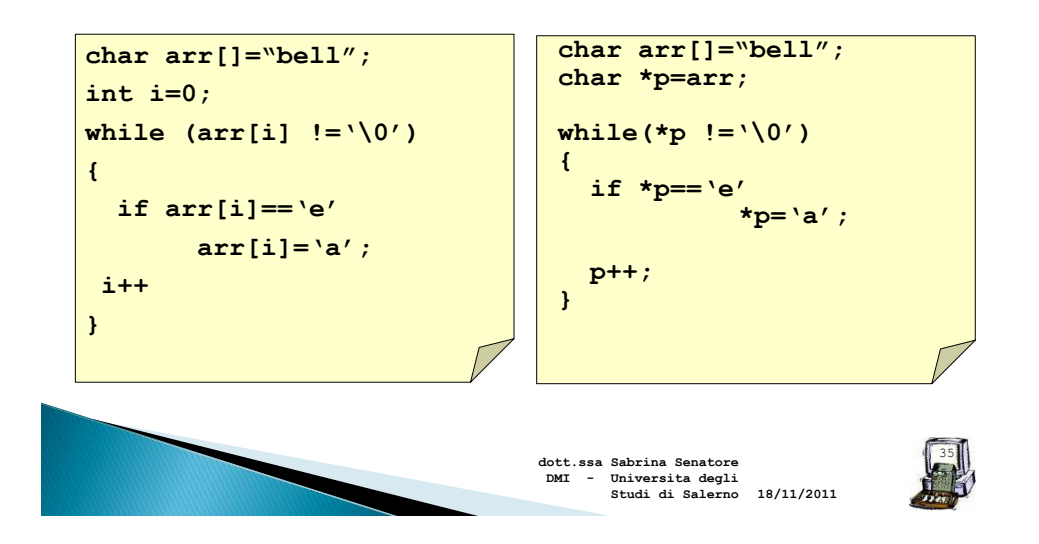

### **Esercizio**

```
36
#include <stdio.h>
int strlen(char *);
int main(){
char stringa[100];
      printf("Inserisci la stringa: ");
 scanf("%s", stringa);
 printf("la lunghezza della stringa: %d", strlen(stringa));
return 0;
}
//strlen: restituisce la lunghezza di una stringa
int strlen(char *s)
{
  int n;
 for (n=0; *s != '\\0'; s++)n++;
  return n;
}
                                                                          36
                                                          18/11/2011
                                      dott.ssa Sabrina Senatore 
                                       DMI - Universita degli 
                                             Studi di Salerno
```
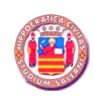

Programmazione I

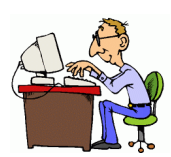

Passaggio di parametri a una funzione per riferimento

# Chiamata per riferimento 1/2

- Chiamata per riferimento con puntatori come argomenti
	- Si passa l'indirizzo dell'argomento usando l'operatore &
	- Consente di modificare la reale locazione di memoria che contiene il valore passato dalla funzione chiamante.
- $\rightarrow$  Si noti che gli array non sono passati con & dato il nome dell'array è un puntatore (arrayName equivale a &arrayName[0])

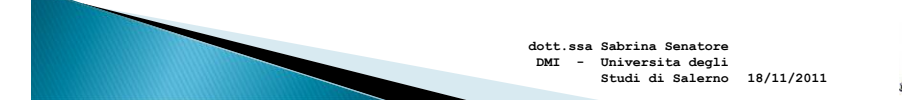

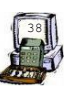

### Chiamata per riferimento 2/2

#### ▶ Operator \*

◦ E' usato come alias/nickname (soprannome) per la variabile all'interno della funzione

```
void double( int *number )
 {
    *number = 2 * (*number );
 }
```
◦ \*number è usato come nickname per la variabile passata

39

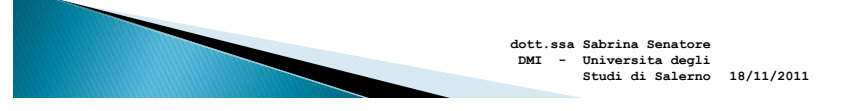

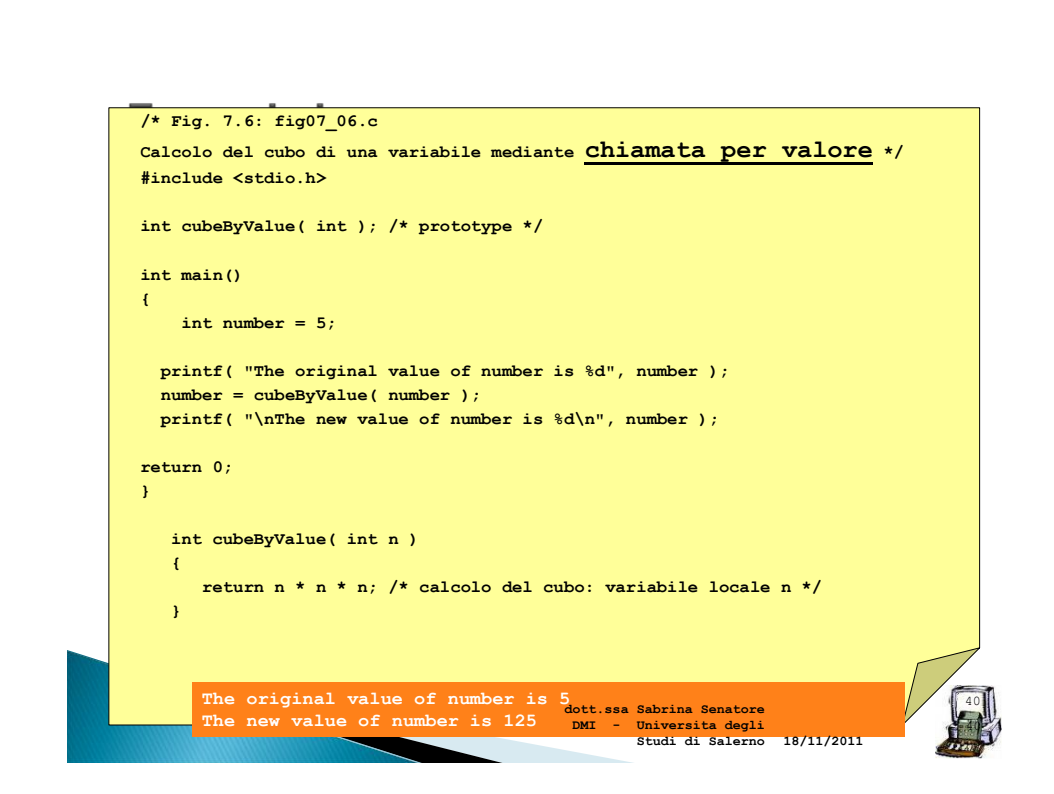

## Passi di una chiamata per valore

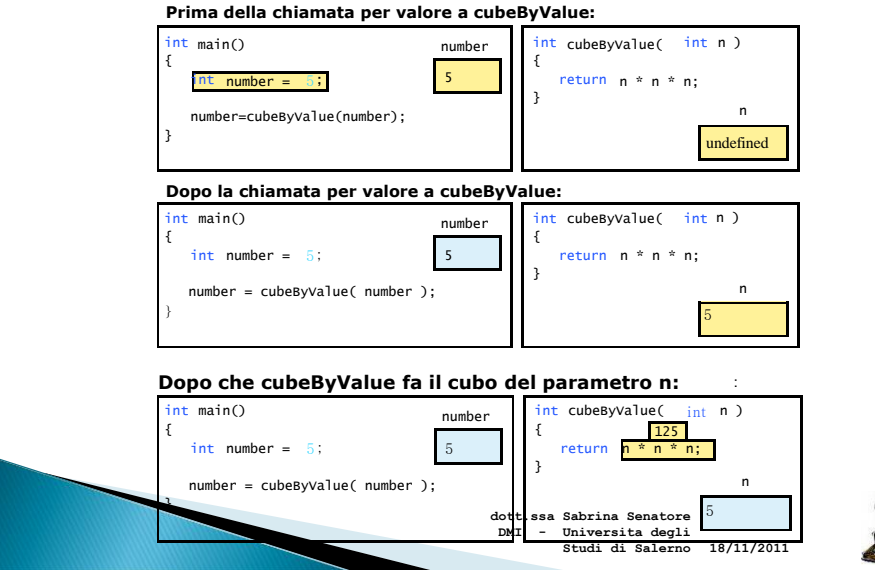

## Passi di una chiamata per valore

#### : **Dopo che cubeByValue restutuisce il valore al main**

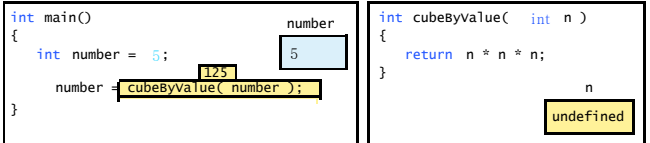

#### : **Dopo che main completa l'assegnazione a number:**

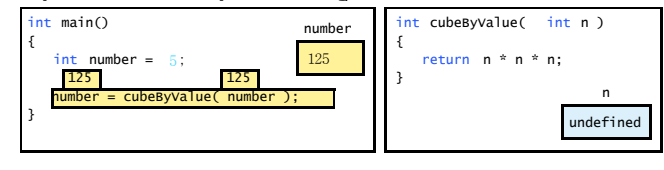

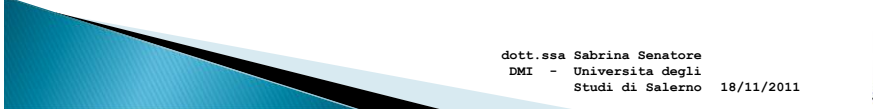

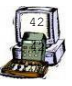

41 41

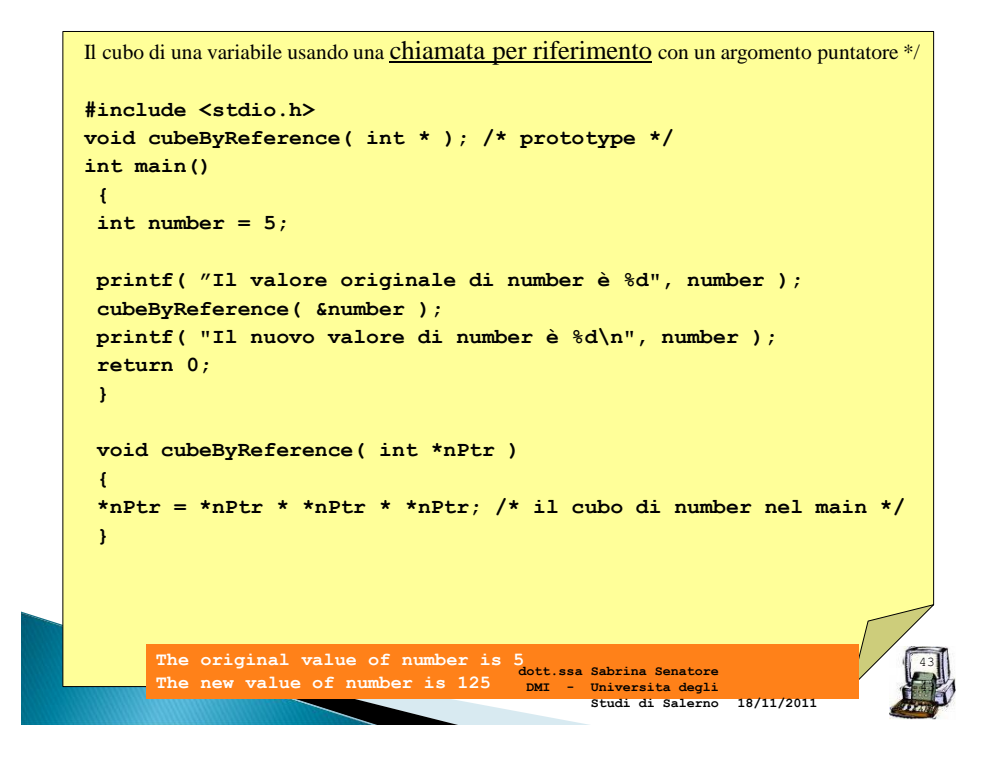

#### Passi di una chiamata per riferimento

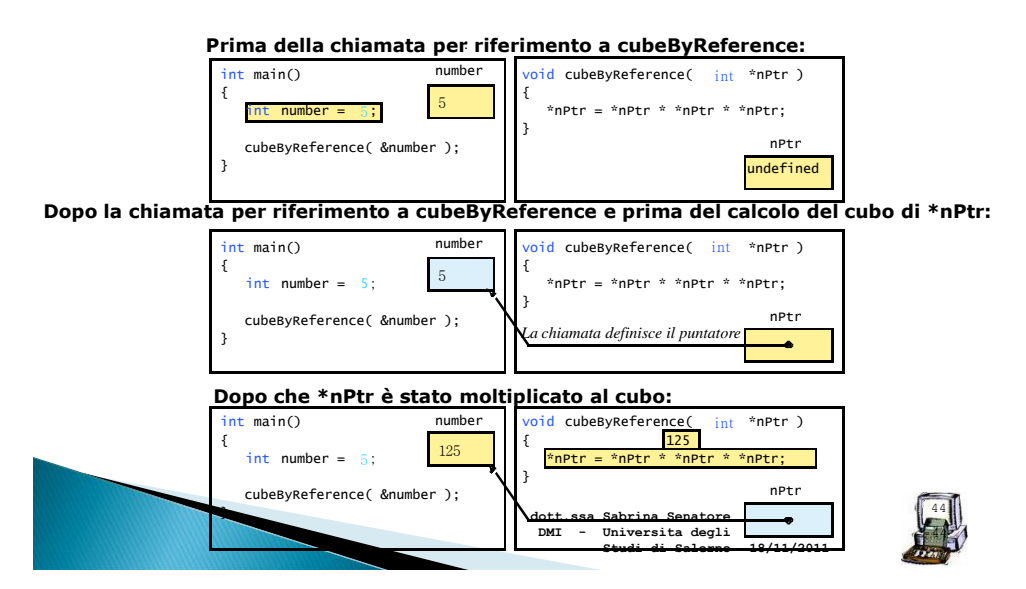

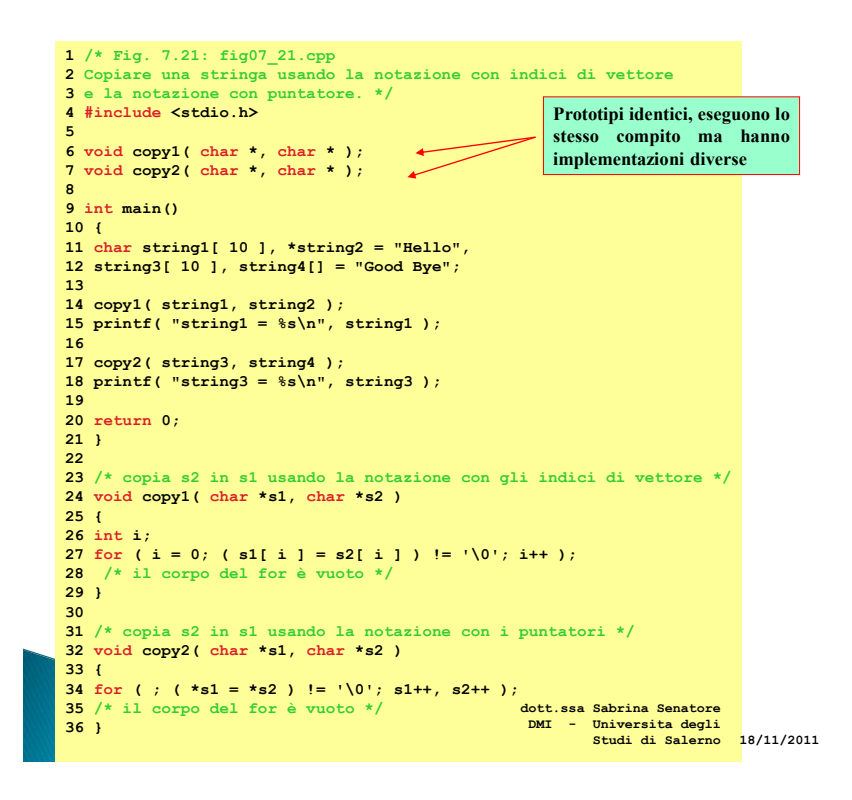

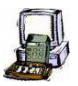

#### L'algoritmo di ordinamento Bubble Sort mediante chiamata per riferimento

#### **Implementazione bubblesort mediante** puntatori

- Scambio di due elementi
- La funzione swap che riceve due indirizzi degli elementi dell'array.

Pseudo-codice

Initializzazione dell'array stampa degli elementi dell'ordine iniziale Chiamata della funzione bubblesort stampa dell'array ordinato

> **18/11/2011 Studi di Salernodott.ssa Sabrina Senatore DMI - Universita degli**

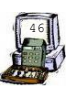

```
47
1 / *2 This program puts values into an array, sorts the values into
3 ascending order, and prints the resulting array. */
4 #include <stdio.h>
5 #define SIZE 10
6 void swap( int *, int * ); 
7 void bubbleSort( int *array, const int size ); /* prototype */
8 
9 int main()
10 {
11 /* initialize array a */
12 int a[ SIZE ] = { 2, 6, 4, 8, 10, 12, 89, 68, 45, 37 };
13 
14 int i; 
15 
16 printf( "Data items in original order\n" );
17 
18 /* loop through array a */
19 for ( i = 0; i < SIZE; i++ ) {
20 printf( "%4d", a[ i ] );
21 } 
22 
23 bubbleSort( a, SIZE ); /* sort the array */
24 
25 printf( "\nData items in ascending to say of the senatore
2618/11/2011
DMI - Universita degli 
Studi di Salerno
```

```
48
27 /* loop through array a */
28 for ( i = 0; i < SIZE; i++ ) {
29 printf( "%d", a[ i ] ); 
30 }
31 
32 printf( "\n" );
33 
34 return 0; /* indicates successful termination */
35 
36 } /* end main */
37 
38 /* sort an array of integers using bubble sort algorithm */
39 void bubbleSort( int *array, const int size )
40 {
41 
42 int pass; /* pass counter */
43 int j; /* comparison counter */
44 
45 /* loop to control passes */
46 for ( pass = 0; pass < size - 1; pass++ ) {
47 
48 /* loop to control comparisons during each pass */
49 for ( j = 0; j < size - 1; j++ ) {
50 
                                                          18/11/2011
                                       dott.ssa Sabrina Senatore 
DMI - Universita degli 
                                             Studi di Salerno
```

```
49
                                                                          49
51 /* swap adjacent elements if they are out of order */
52 if ( array[ j ] > array[ j + 1 ] ) {
53 swap( &array[ j ], &array[ j + 1 ] );
54 } /* end if */
55 
56 } /* end inner for */
57 
58 } /* end outer for */
59 
60 } /* end function bubbleSort */
61 
62 /* swap values at memory locations to which element1Ptr and
63 element2Ptr point */ 
64 void swap( int *element1Ptr, int *element2Ptr ) 
65 { 
66 int hold = *element1Ptr; 
67 *element1Ptr = *element2Ptr; 
68 *element2Ptr = hold; 
69 } /* end function swap */ 
                                                          18/11/2011
                                       dott.ssa Sabrina Senatore 
DMI - Universita degli 
Studi di Salerno
```
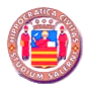

Programmazione I

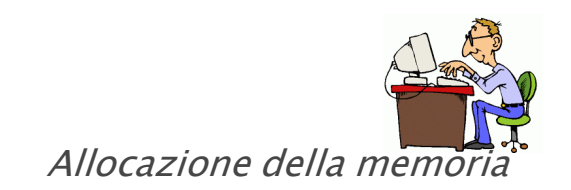

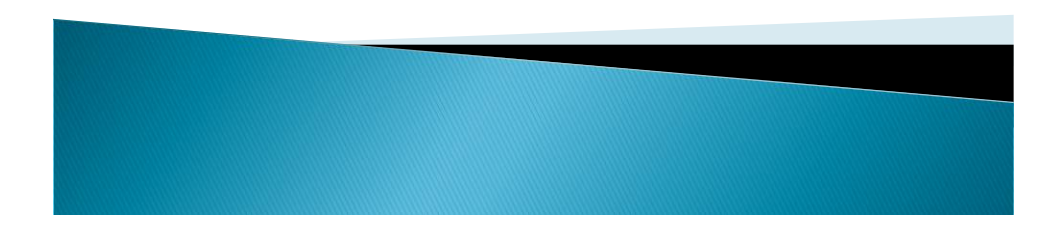

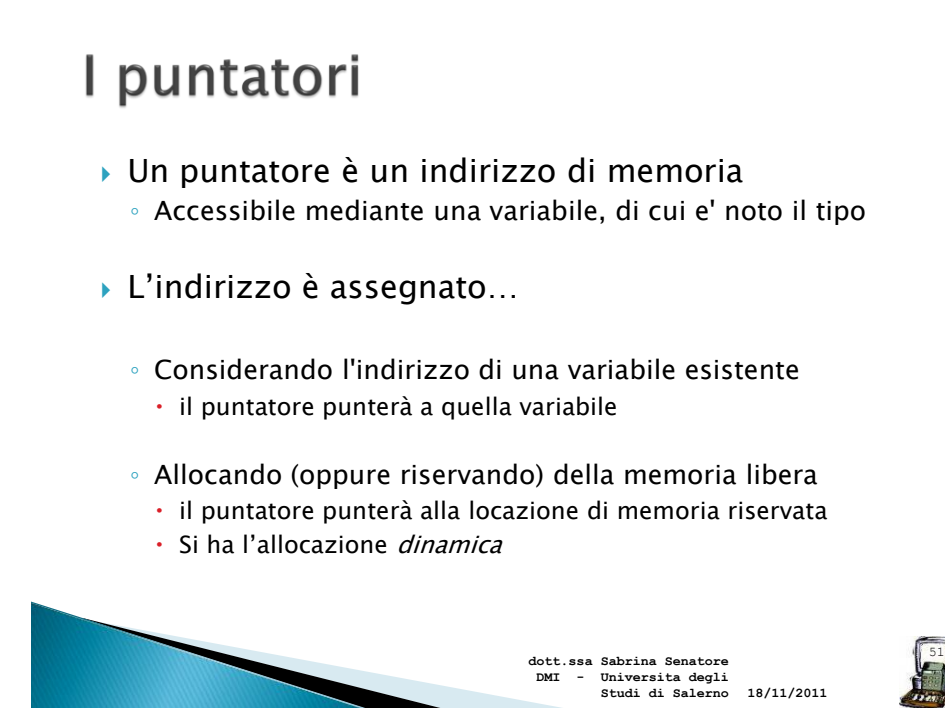

#### Assegnazione di un valore a un puntatore

- Tre sono i casi in cui è possibile assegnare valori a un puntatore:
	- a un puntatore é assegnato il valore NULL (non punta a "niente")

 $int *pi = NULL;$ 

a un puntatore è assegnato l'indirizzo di una variabile esistente, restituito dall'operatore &

( Es. **int a; int**\* **p**; **p=&a;** )

◦ é eseguita un'operazione di allocazione dinamica della memoria

**18/11/2011 DMI - Universita degli Studi di Salerno**

**dott.ssa Sabrina Senatore** 

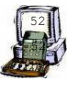

#### Allocazione dinamica di memoria

Heap di memoria: spazio dedicato dall'ambiente di esecuzione al programma, all'atto del suo caricamento in memoria

• La allocazione dinamica è l'acquisizione di spazio di memoria dallo heap durante l'esecuzione del programma

• La libreria standard ANSI <stdlib.h> fornisce due funzioni fondamentali per la allocazione dinamica: malloc( ) e calloc( )

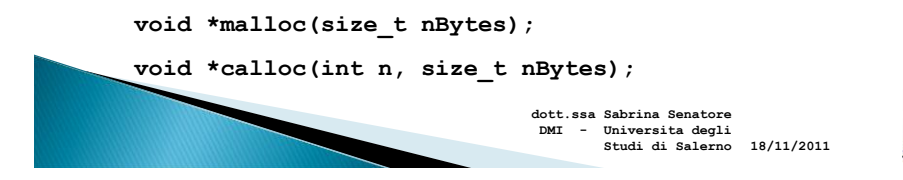

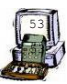

#### Allocazione

▶ La keyword malloc sta per "memory allocation"

**void\* malloc(unsigned int n);**

- alloca n bytes di memoria e restituisce un puntatore (cioè l' indirizzo) alla memoria appena allocata
- Il puntatore è generico  $\rightarrow$  void, puntatore senza tipo, cioè, un semplice indirizzo di memoria

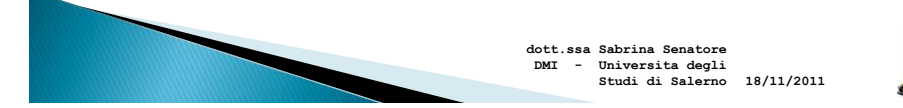

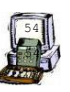

## Allocazione di «vettori »

**(void\*) calloc(unsigned int n, unsigned int size);**

- $\triangleright$  calloc = contiguous allocation
	- Funziona come malloc
	- Alloca *n* elementi contigui ognuno grande *size*.
	- In pratica, alloca un area di memoria grande *n* x *size*
	- La memoria viene inizializzata a 0.
- Esempio:
- **int\* p;**
- $p = (int*) calloc(1000, sizeof(int));$ ◦ Alloca un vettore di 1000 interi.

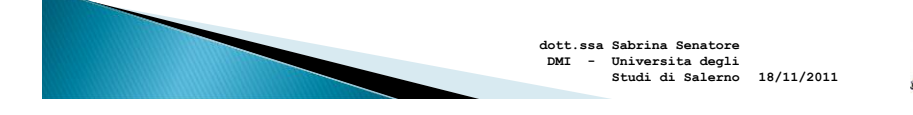

# Allocazione dinamica di memoria

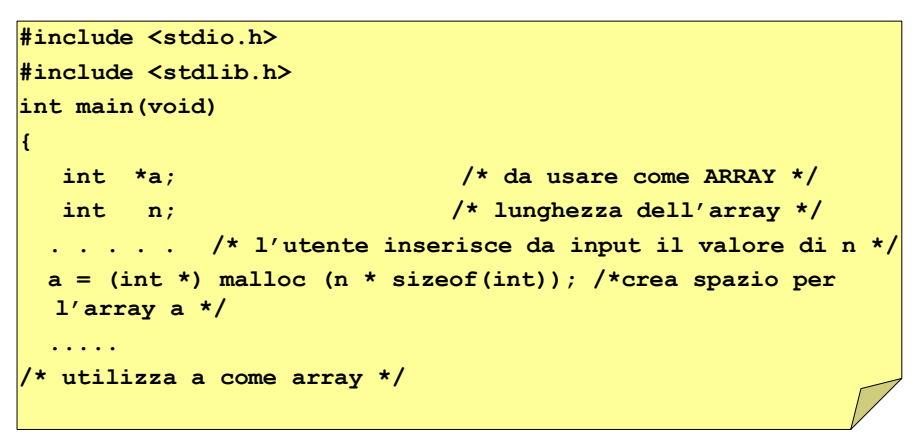

 N.B.: sizeof determina la dimensione in byte di un vettore, di un tipo di dato, ecc

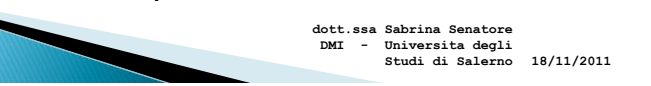

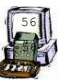

55 55

#### Allocazione dinamica di memoria

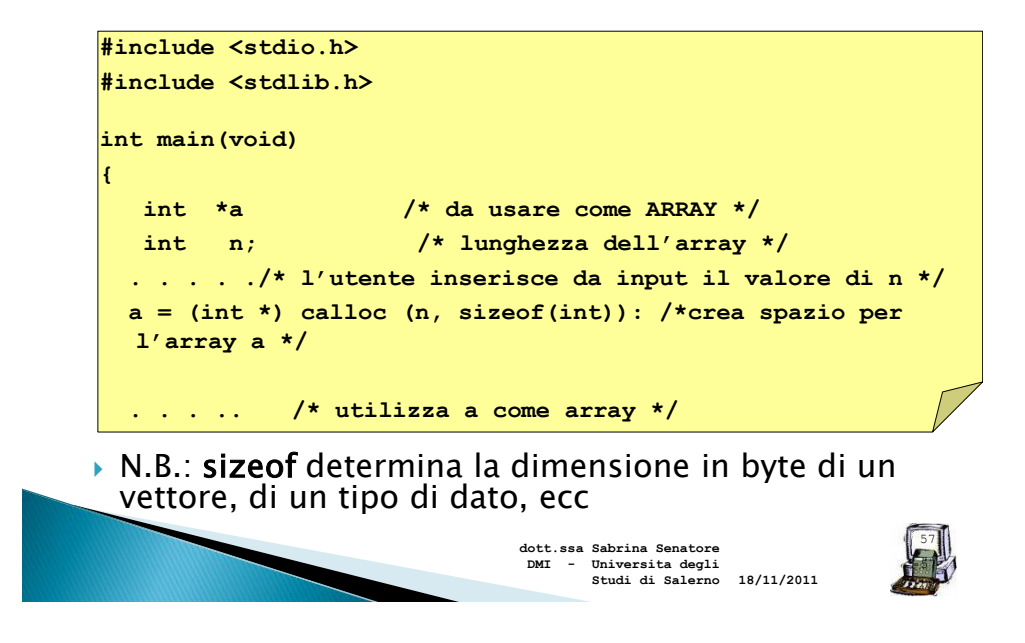

#### Allocazione dinamica di memoria

- Lo spazio di memoria allocato in maniera automatica viene anche liberato automaticamente, all'uscita dalla funzione
- Lo spazio allocato dinamicamente non viene deallocato all'uscita dalla funzione, ma deve essere liberato manualmente quando non è più necessario (non farlo potrebbe comportare un esaurimento prematuro nella memoria del sistema "memory leak")
- **void free(void \*p);**

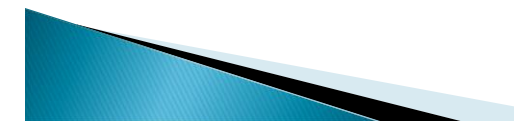

**18/11/2011 DMI - Universita degli Studi di Salernodott.ssa Sabrina Senatore** 

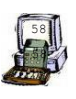

## Esempio

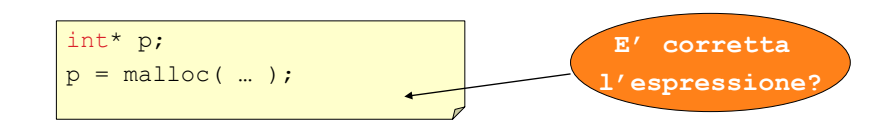

- ▶ Errore di tipo nell'espressione: un (int\*) e un (void\*)
- $\triangleright$  Soluzione: type-casting

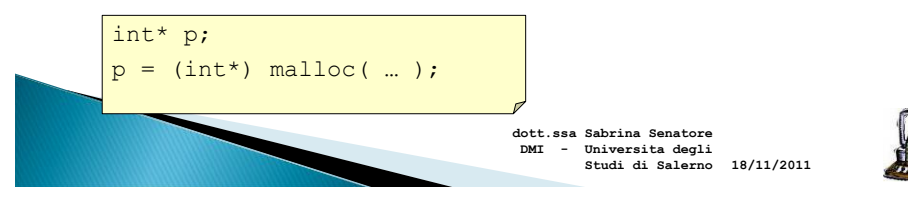

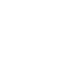

59 59

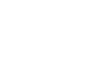

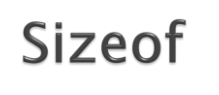

Solitamente si usa sizeof in combinazione con la malloc.

**sizeof(int)**

- ▶ dice quanti byte sono usati per rappresentare convenientemente un int (solitamente 4)
- Si può usare con i tipi base e con i tipi "avanzati" int, short, float, double, struct...

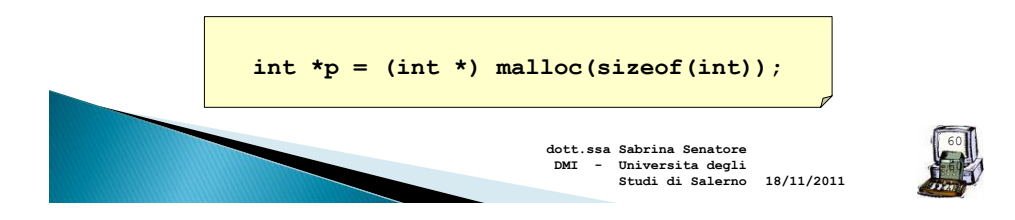

# **Stack vs. Heap**

◦ Stack è automatico

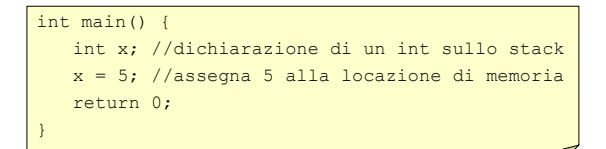

◦ Heap è usato per l'allocazione dinamica dello spazio di memoria

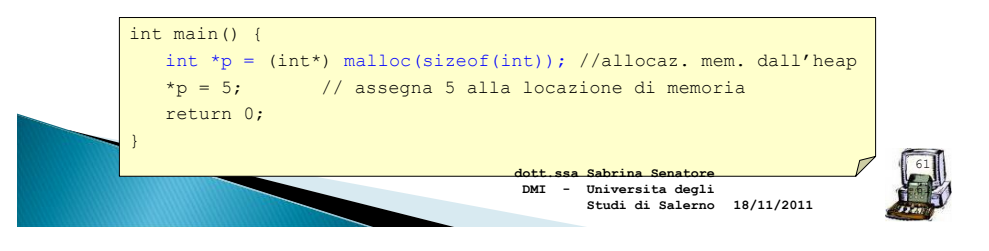

#### Se la memoria non è sufficiente...

- E' buon abitudine controllare se la memoria a disposizione è sufficiente ( supponendo un certo numero di allocazioni già avvenute in precedenza).
- Se infatti non c'è sufficiente memoria disponibile, malloc restituisce NULL
	- NULL è un "puntatore che non punta a nulla", rappresentato dal valore 0

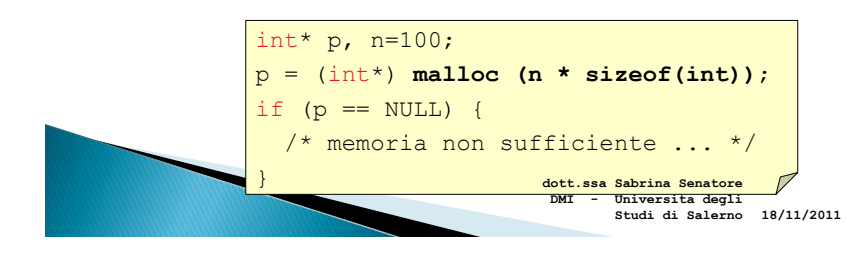

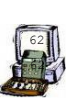

## **Deallocazione**

Come visto per liberare la memoria allocata dopo l'utilizzo

**void free(void\* p);**

Esempio:

```
int* p;
p = (int*) malloc(sizeof(int));
... /* Utilizzo di p*/
free(p);
```
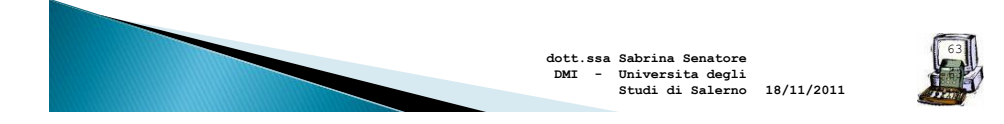

## Allocazione di array

Solitamente abbiamo creato un vettore:

◦ int a[10]; // la taglia è fissata inizialmente

- Con l'allocazione dinamica:
- int\* p; ◦ p = (int\*) **calloc**(10,sizeof(int)); ▶ oppure ◦ int\* p;
	- p = (int\*) **malloc**(10\*sizeof(int));

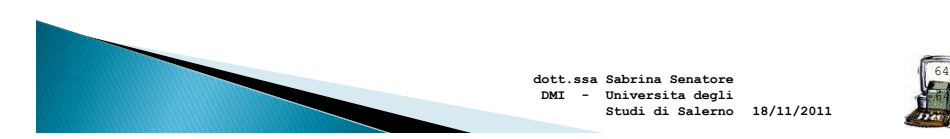

#### **Esercizio**

 Taglia dell'array determinata a run-time piuttosto che in fase di compilazione

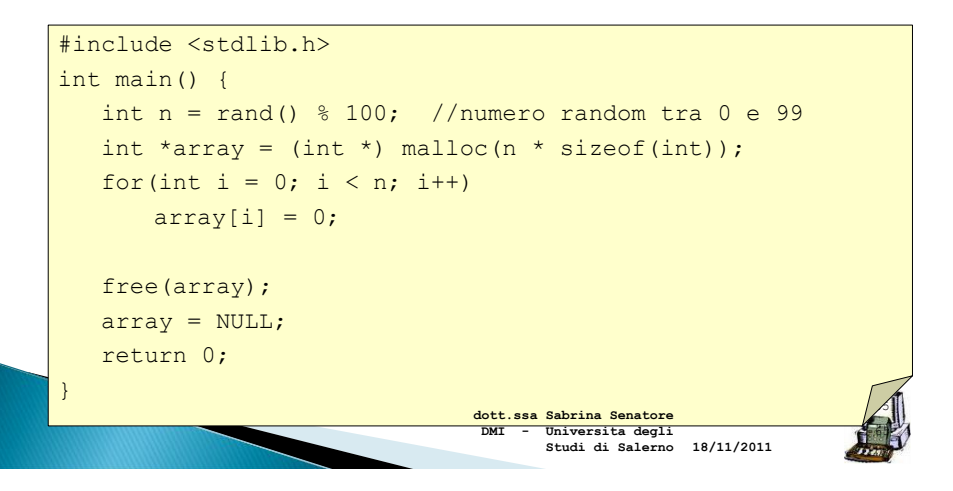

#### Allocazione/deallocazione: problemi 1/3

```
int nome_funzione ()
{
   int *p;
   /* allocazione di un vettore di 1000 interi */
   p = (int*)calloc( 1000, sizeof(int));
   /* utilizzo del vettore */
 ...
   /* fine della funzione */
   return 0;
}
```
- ▶ Prima dell'uscita dalla funzione non c'è la deallocazione! (free(p); )
- Ogni volta che si usa questa funzione, si perdono ( $\theta$ eak) 1000x4 bytes di memoria

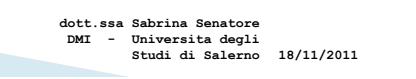

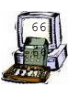

## Allocazione/deallocazione: problemi 2/3

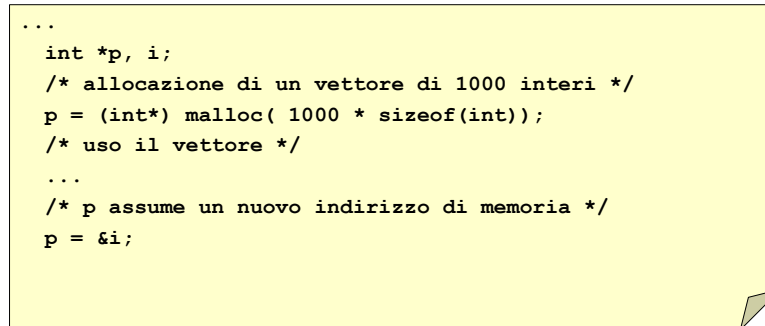

 Una volta assegnato il puntatore a una nuova locazione, non c'è possibilità di recuperare la locazione di memoria precedentemente allocata  $\rightarrow$  è impossibile deallocare!

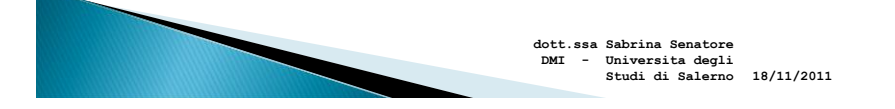

### Allocazione/deallocazione: problemi 3/3

```
...
  int *p;
  /* allocazione di un vettore di 1000 interi */
  p = (int*) calloc( 1000, sizeof(int));
  /* uso il vettore */
  ...
  /* allocazione di un altro vettore */
  p = (int*) malloc( 1000 * sizeof(int));
```
Non c'è la deallocazione!

**18/11/2011 DMI - Universita degli Studi di Salernodott.ssa Sabrina Senatore** 

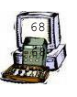

67 67

## **Esercizio**

 Dati due array ordinati ( si suppongano dati da programma, già ordinati), costruirne uno che è il merge ordinato dei due dati

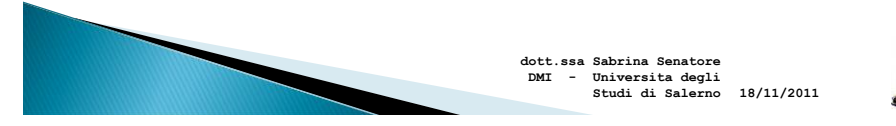

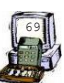

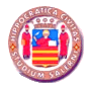

Programmazione I

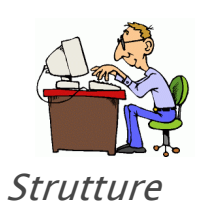

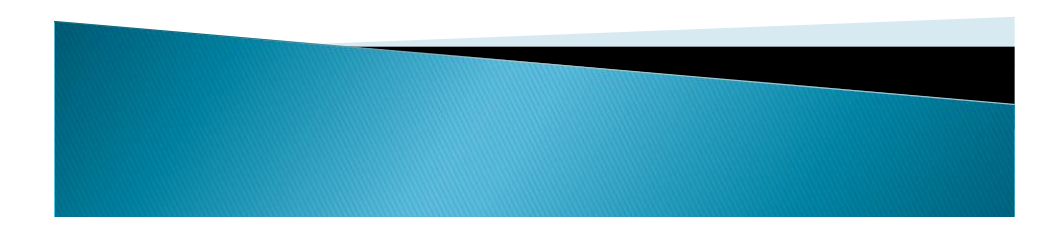

## Strutture 1/2

#### ▶ Le Strutture

- Insieme di variabili correlate (aggregati) da un unico nome
- Possono contenere variabili di tipi di dato differenti
- Comunemente usate per definire record da memorizzare nei file
- Combinate con puntatori, possono servire a creare tipi di dati strutturati come liste a puntatori, pile, code ed alberi
- Le strutture sono un tipo di dato derivato.

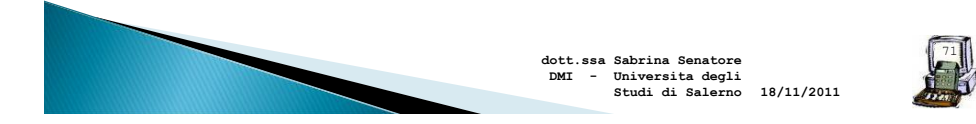

## Strutture 2/2

▶ Sono utili per organizzare come un unico oggetto un insieme di variabili correlate.

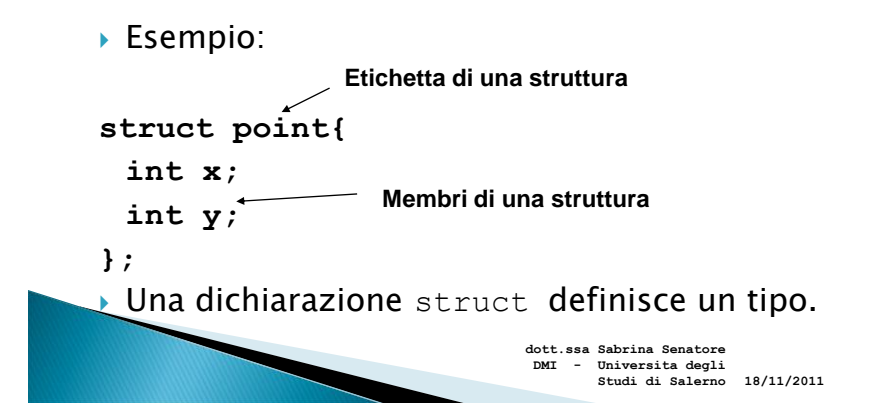

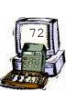

## Esempio 1/3

La definizione della struttura **impiegato**:

```
struct impiegato{
 char nome[20]; 
 char cognome[20]; 
 int eta;
 char sesso;
 float stipendio;
};
```
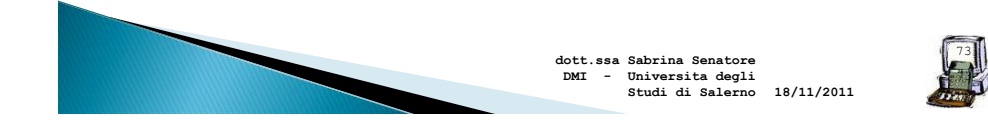

# Esempio 2/3

La definizione della struttura **libro**:

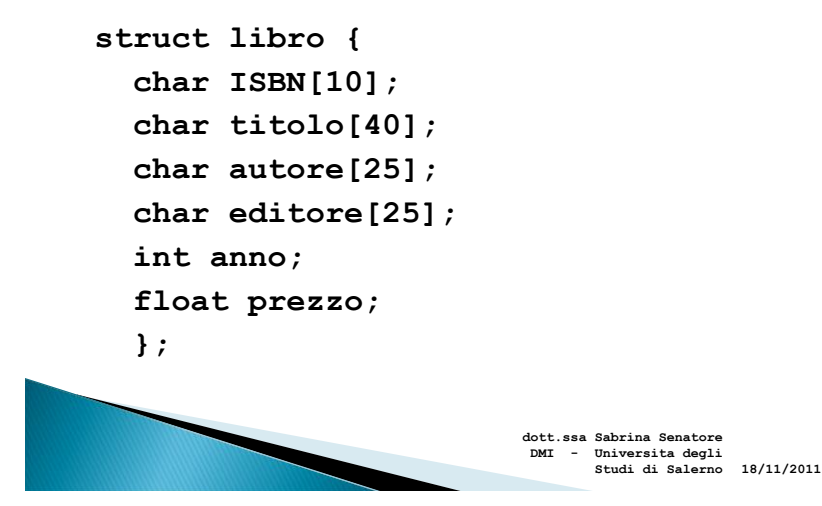

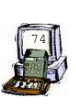

## Esempio 3/3

La definizione della struttura **card:**

```
struct card {
    char *face; 
    char *suit; 
};
```
 card è il nome della struttura e contiene due elementi di tipo char \*

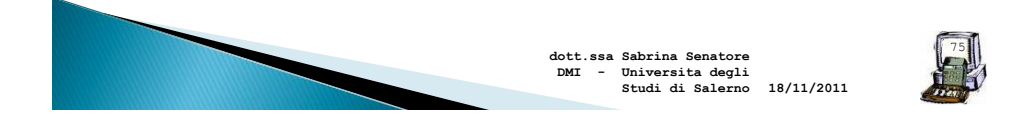

### Definizione di struttura e istanze

- La definizione di strutture definisce una strutture ma concretamente NON è creata alcuna istanza della struttura definita.
- In altre parole, le istruzioni precedenti non dichiarano, assegnando spazio di memoria ad alcuna struttura.
- Dopo la definizione abbiamo solo detto "come è fatta" la struttura, ma non abbiamo dichiarata una variabile del tipo della struttura da poter utilizzare.
- La sola dichiarazione di struttura non riserva alcun area di memoria: descrive unicamente la struttura

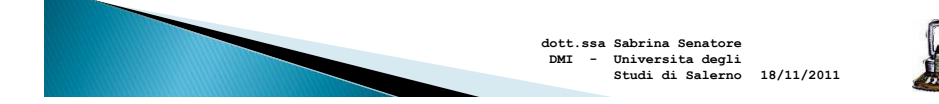

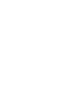

76

#### Dichiarazione di una struttura 1/2

- Esistono due modi per dichiarare una struttura:
	- La definizione è seguita da uno o più nomi di variabili:

```
 struct point{
   int x;
   int y;
 } a, b, c;
```
◦ Dichiarare le variabili istanza della struttura in un punto differente del codice, separato dalla definizione della struttura stessa.

**struct point a, b, c;** 

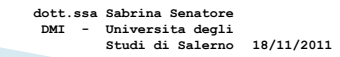

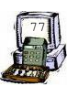

Dichiarazione di una struttura 2/2

Esempi:

```
struct libro {
   char ISBN[10];
   char titolo[40];
   char autore[25];
   char editore[25];
   int anno;
   float prezzo;
   } Libro;
                                struct impiegato{
                                   char nome[20]; 
                                   char cognome[20]; 
                                   int eta;
                                   char sesso;
                                   float stipendio;
                                }imp, impiegati[20];
```
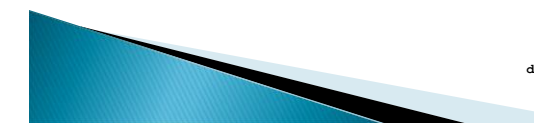

**dott.ssa Sabrina Senatore DMI - Universita degli Studi di Salerno**

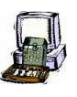

#### Inizializzazione di una struttura  $1/2$

Una struttura può essere inizializzata facendo seguire la sua definizione da una lista di inizializzatori

**struct point maxpt ={300, 220};**

 Oppure potrebbe essere inizializzata mediante il costrutto del tipo: *nomestruttura.membro*:

```
struct point pt;
pt.x=10;
pt.y=10;
```
 L'operatore di membro di una struttura "." connette il nome della struttura con quello del membro della struttura.

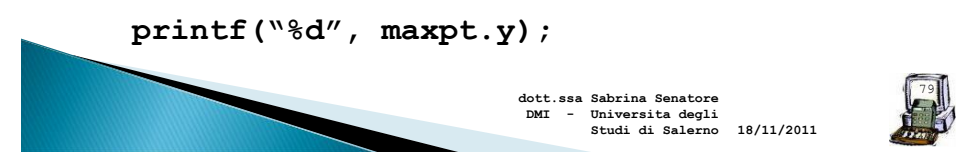

#### Inizializzazione di una struttura  $2/2$

Esempio:

```
struct libro Libro ={"8870564436", "Linguaggio C", 
 "B.K. Kernighan, D.M. Ritchie", "Jackson", 1990, 
 35.4};
```
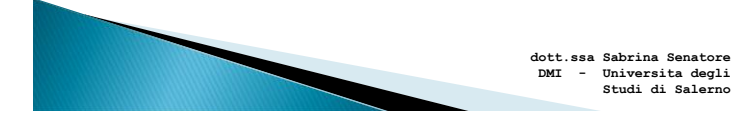

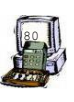

#### Accesso ai membri delle strutture

- ▶ Operatore membro di struttura (.)
	- Detto anche operatore punto **struct card myCard;**
	- **printf( "%s", myCard.suit );**
- Operatore puntatore a struttura (**->**)
	- Detto anche operatore freccia
	- Accede ai membri della struttura attraverso un puntatore alla stessa
		- **struct card \*myCardPtr = &myCard;**
		- **printf( "%s", myCardPtr->suit );**
- Le seguenti espressioni sono equivalenti:
	- **myCardPtr->suit**
	- **( \*myCardPtr ).suit**

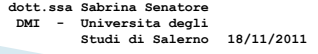

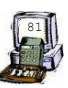

## Esempio

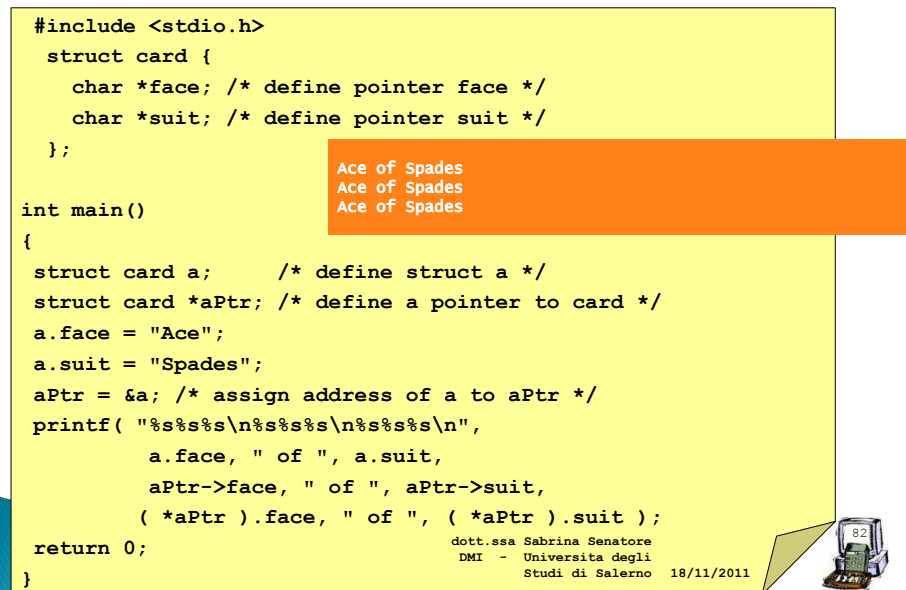

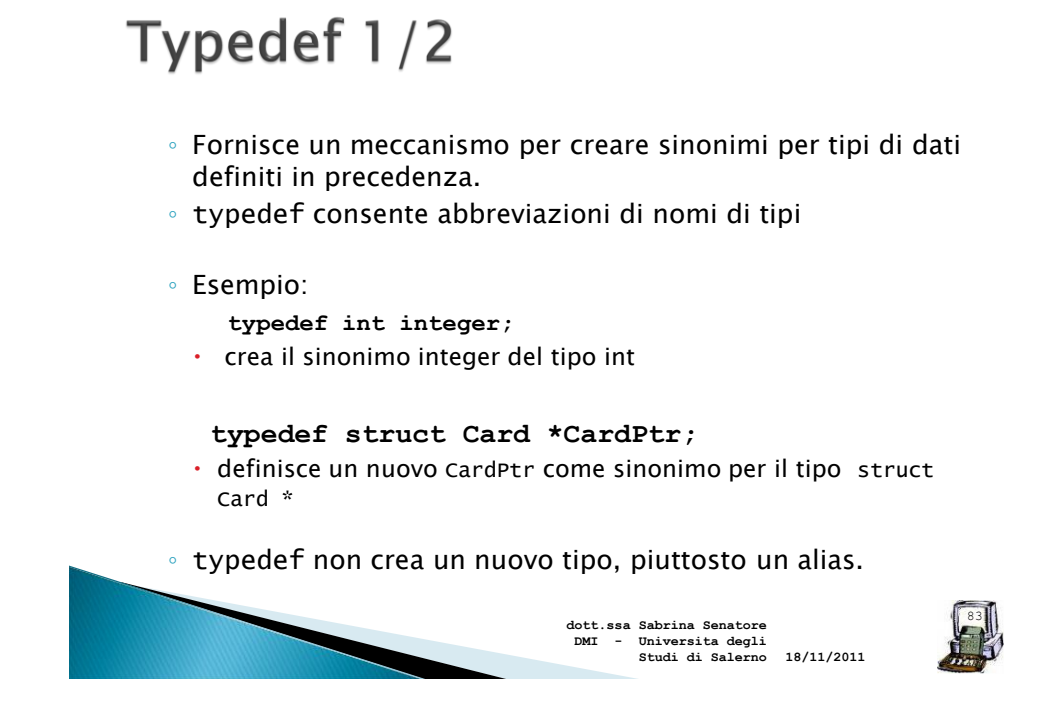

# Typedef 1/2

 Spesso si usa typedef per definire un tipo di struttura in modo da evitare l'uso dell'etichetta della struttura.

### Esempio:

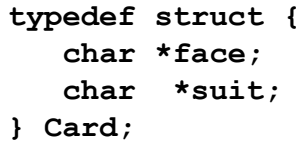

 Creerà il tipo di struttura Card, senza la necessità di un'istruzione typedef separata

**18/11/2011 DMI - Universita degli Studi di Salerno**

**dott.ssa Sabrina Senatore** 

## Definire un tipo di record

Sintassi della dichiarazione:

**typedef struct** nome\_tipo { Dichiarazione dei campi } nome\_tipo;

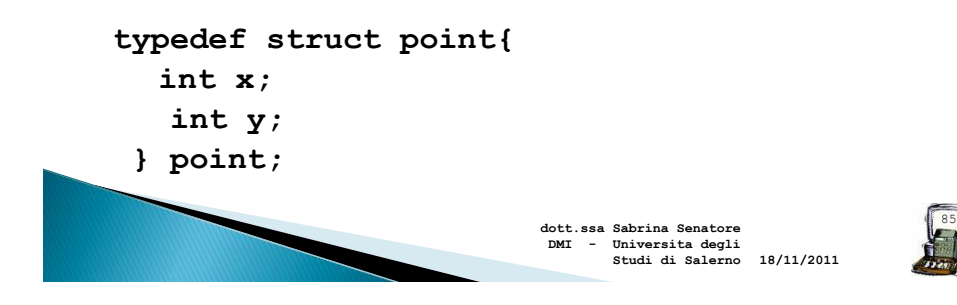

#### Dichiarare variabili di un tipo di record 1/2

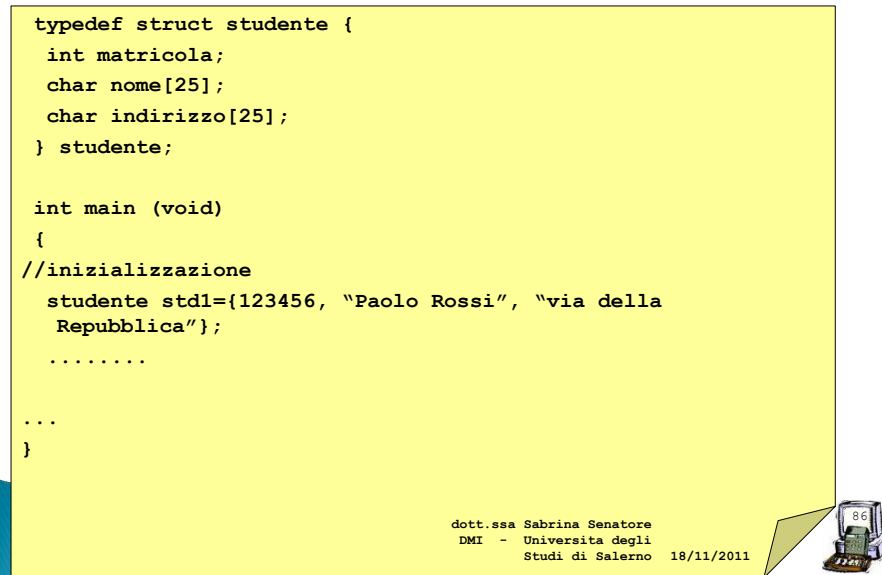

#### Dichiarare variabili di un tipo di record 2/2

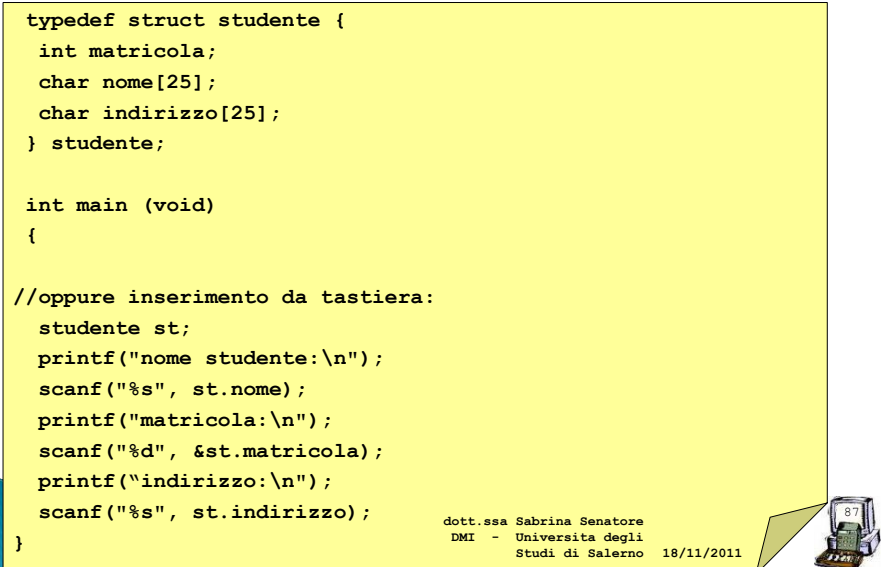

### Selezione dei campi 2/2

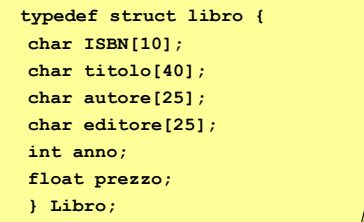

**Libro \*l, paper; l = &paper;**

Come accedere all'elemento ISBN? **(\*l).ISBN**

88 N.B. Le parentesi intorno al puntatore sono necessarie perché l'operatore punto ha precedenza sull'operatore asterisco **18/11/2011 DMI - Universita degli Studi di Salernodott.ssa Sabrina Senatore** 

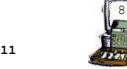

## **Strutture annidate**

 Le strutture possono essere nidificate l'una nell'altra

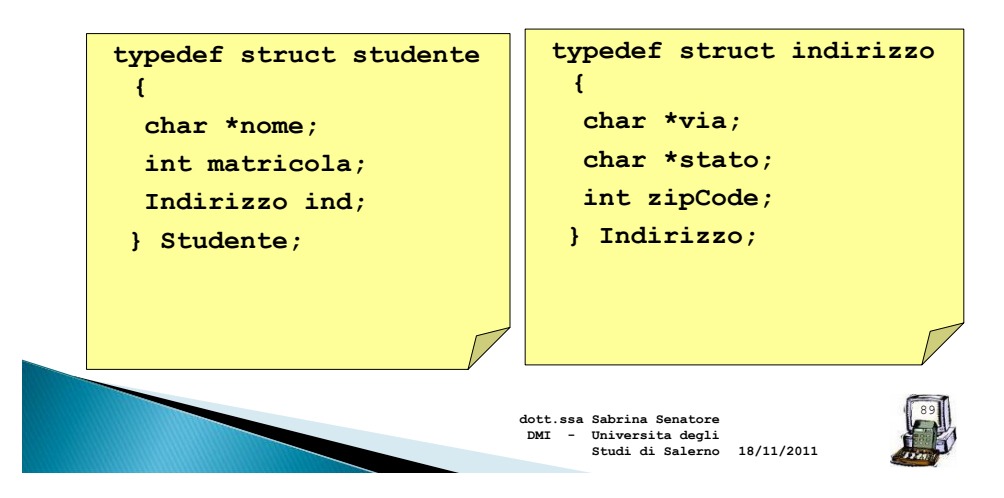

#### Come accedere a strutture annidate

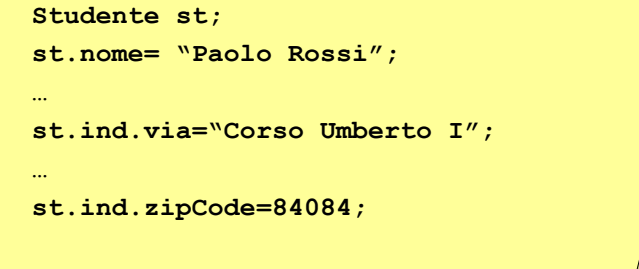

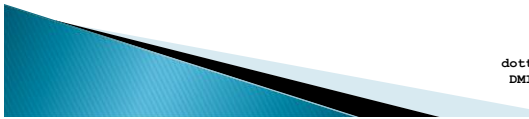

**18/11/2011 dott.ssa Sabrina Senatore DMI - Universita degli Studi di Salerno**

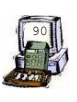

#### Passaggio di record come parametri: esercizio 1/2

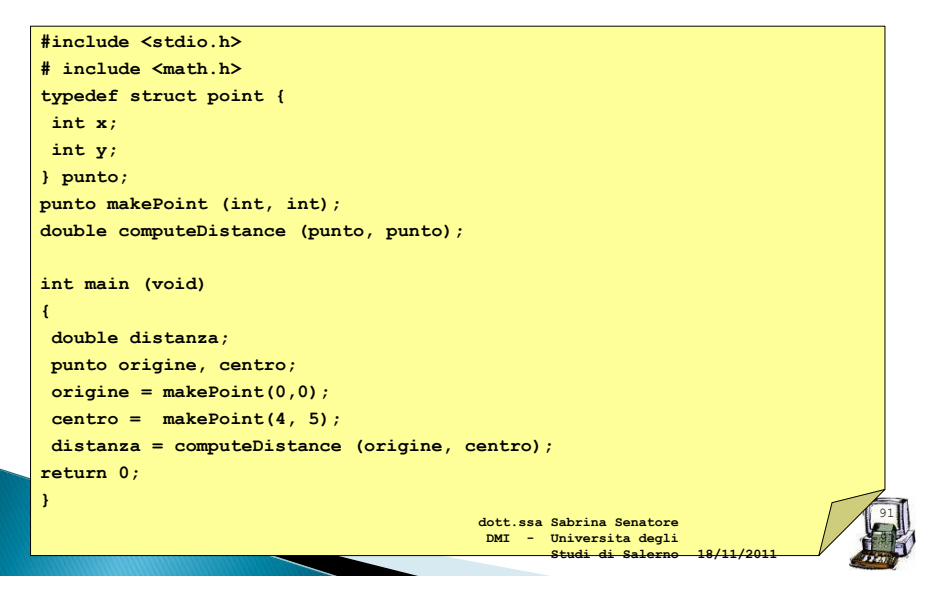

#### Passaggio di record come parametri: esercizio 2/2

```
92
                                                                                      92
punto makePoint (int x, int y)
{
  punto p;
  p.x = x;
  p.y = y;
   return p;
}
double computeDistance (punto p1, punto p2)
{
double d, dx, dy;
dx = p1.x - p2.x;
dy = p1.y - p2.y;
d = sqrt((double)(dx*dx + dy*dy));
return d;
}
                                                                    18/11/2011
                                             dott.ssa Sabrina Senatore 
                                             DMI - Universita degli 
                                                    Studi di Salerno
```
## Array di strutture

 Se volessi definire una "biblioteca", cioè un insieme di libri?

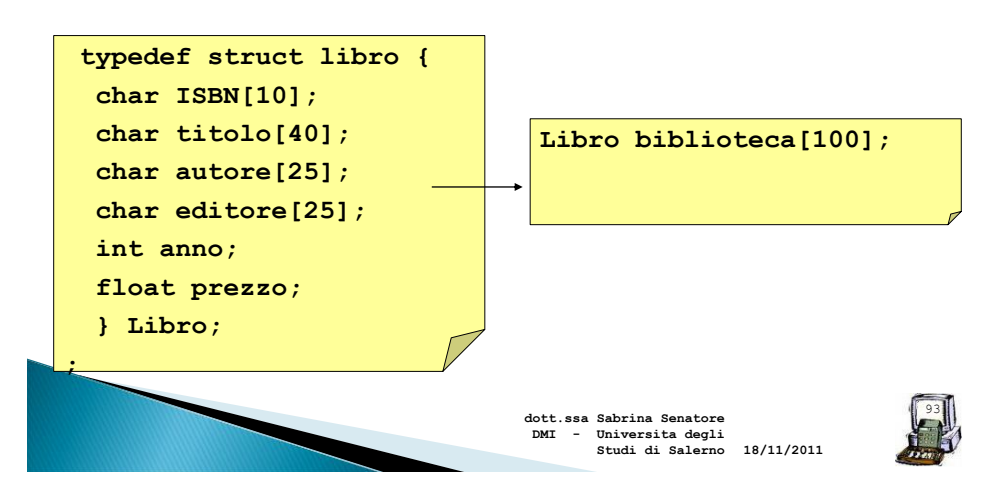